## **Associer les images identiques** and Cycle 1

丈

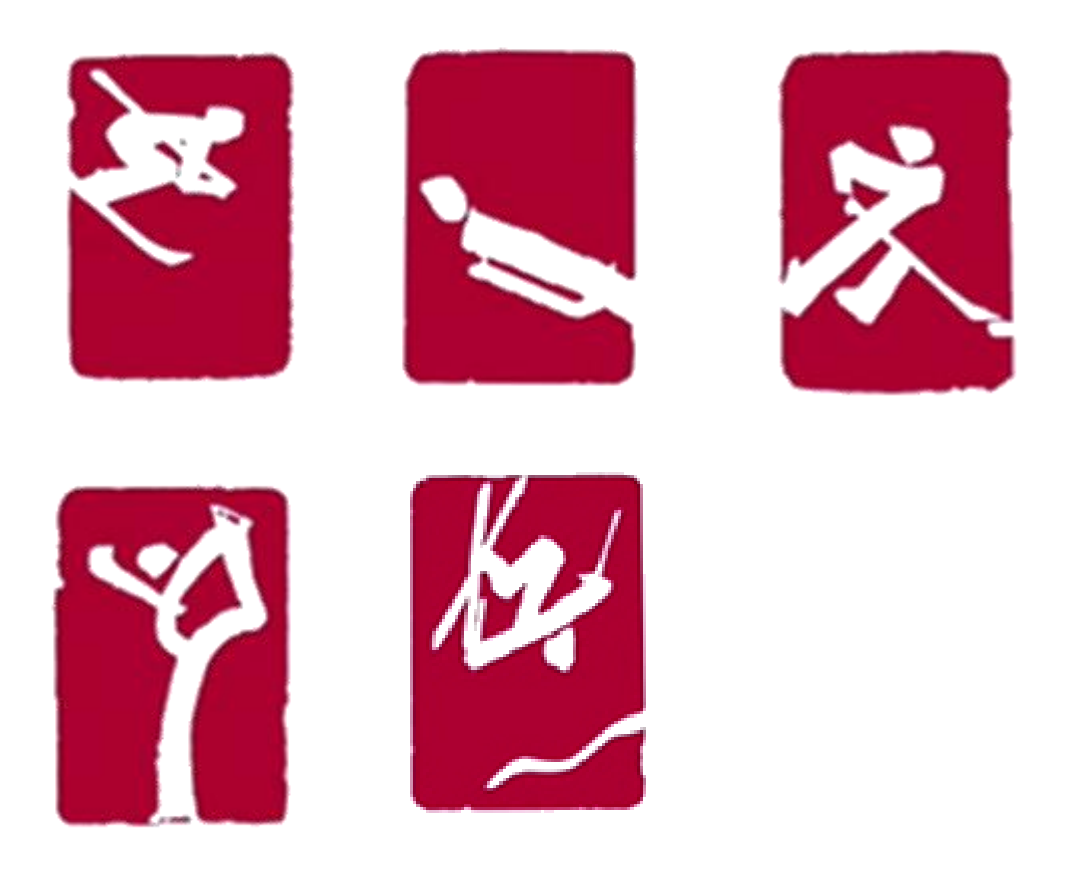